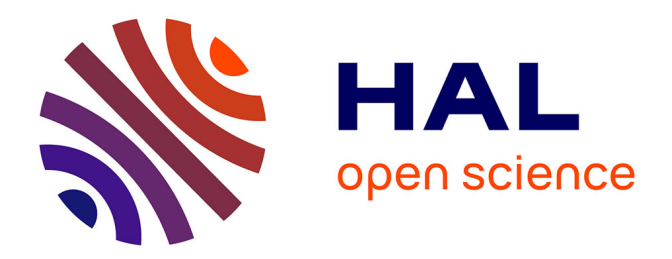

# **How to create a very-low-cost, very-low-power, credit-card-sized and real-time-ready datalogger**

M. Bès de Berc, M. Grunberg, F. Engels

### **To cite this version:**

M. Bès de Berc, M. Grunberg, F. Engels. How to create a very-low-cost, very-low-power, credit-cardsized and real-time-ready datalogger. Advances in Geosciences,  $2015$ ,  $40$ , pp.37-41.  $10.5194/ad$ geo-40-37-2015 . hal-03198026

## **HAL Id: hal-03198026 <https://hal.science/hal-03198026>**

Submitted on 14 Apr 2021

**HAL** is a multi-disciplinary open access archive for the deposit and dissemination of scientific research documents, whether they are published or not. The documents may come from teaching and research institutions in France or abroad, or from public or private research centers.

L'archive ouverte pluridisciplinaire **HAL**, est destinée au dépôt et à la diffusion de documents scientifiques de niveau recherche, publiés ou non, émanant des établissements d'enseignement et de recherche français ou étrangers, des laboratoires publics ou privés.

Adv. Geosci., 40, 37–41, 2015 www.adv-geosci.net/40/37/2015/ doi:10.5194/adgeo-40-37-2015 © Author(s) 2015. CC Attribution 3.0 License.

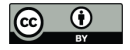

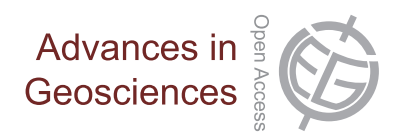

# **How to create a very-low-cost, very-low-power, credit-card-sized and real-time-ready datalogger**

 $\mathbf{M}$ . Bès de Berc<sup>1</sup>,  $\mathbf{M}$ . Grunberg<sup>2</sup>, and F. Engels<sup>2</sup>

<sup>1</sup>Institut de Physique du Globe, UMR7516, Université de Strasbourg/EOST, CNRS, 5 rue René Descartes, 67084 Strasbourg, France

<sup>2</sup>Réseau National de Surveillance Sismique, UMS830, Université de Strasbourg/EOST, CNRS, 5 rue René Descartes, 67084 Strasbourg, France

*Correspondence to:* M. Bès de Berc (mbesdeberc@unistra.fr)

Received: 3 October 2014 – Revised: 25 February 2015 – Accepted: 4 March 2015 – Published: 31 March 2015

**Abstract.** In order to improve an existing network, a field seismologist would have to add some extra sensors to a remote station. However, additional ADCs (analogue-to-digital converters) are not always implemented on commercial dataloggers, or, if they are, they may already be used. Installing additional ADCs often implies an expensive development, or the purchase of a new datalogger. We present here a simple method to take advantage of the ADCs of an embedded computer in order to create data in a seismological standard format and integrate them within the real-time data stream from the station.

Our first goal is to plug temperature and pressure sensors on the ADCs, read data and record them in *mini-seed* format (*seed* stands for Standard for the Exchange of the Earthquake Data), and eventually transfer them to a central server together with the seismic data, by using *seedlink*, since *miniseed* and *seedlink* are standard for seismology.

#### **1 Motivations**

Inside and outside vault temperatures, outside vault atmospheric pressure (Beauduin et al., 1996), wind speed, or, as shown recently, geomagnetic pulsations for high-latitude stations (Kozlovskaya and Kozlovsky, 2012), have a strong influence on broadband seismic signals. Therefore, environmental measurements represent valuable data as well as the seismic signals which should be stored, ideally by the seismic datalogger, in order to take advantage of the same transmission protocol. This implies that the number of auxiliary ADCs (analogue-to-digital converters) needed by the data-

logger increases since main ADCs (24/26 bits) are designed for sampling seismometer analogue outputs. This motivated our study and we specifically work around the auxiliary channels. Several commercial dataloggers offer additional channels, but often not enough or at a prohibitive price. Table 1 presents the availability of auxiliary channels and the sampling environmental parameters for a series of commercial dataloggers that are currently used in French seismic networks.

#### **2 Datalogger**

According to our criteria, a reliable datalogger for environmental data includes the following features:

- **–** at least four ADCs, 100 dB dynamic range at a 1 Hz sampling rate;
- **–** a real-time transmission protocol, with an adjustable buffer (1 to 24 h);
- **–** a local data archive, recorded in *mini-seed*, keeping the last 3 months;
- **–** a robust and efficient delayed-time transmission protocol;
- **–** synchronisation with GPS;
- **–** sampling of all ADCs synchronised together;
- **–** weak power consumption; and
- **–** robust hardware.

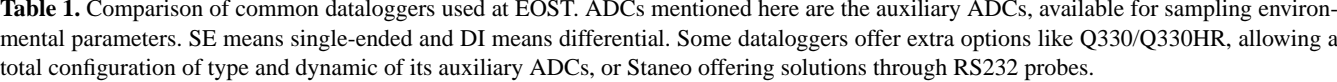

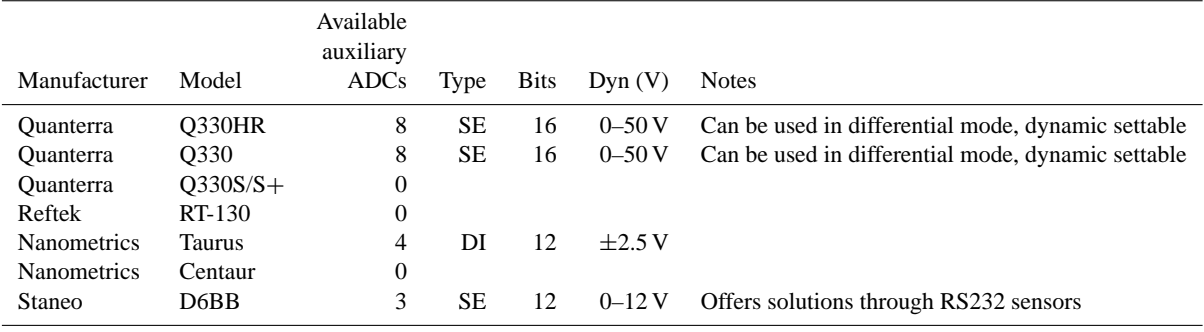

Sampling those data at a frequency higher than 1 Hz may not be necessary, since we are only interested in improving the long-period noise. In order to estimate the needed dynamic range, we used temperature and pressure data from the Geoscope network during the year 2012. We first calculated the power spectrum density (PSD) of all signals, and then extracted the maximum and minimum PSD shown in Figs. 1 and 2. The Geoscope network includes broadband stations installed over the world, covering a large range of climate conditions. According to Figs. 1 and 2, a dynamic range of about 100 dB is the best performance at a frequency range of 1e-5 to 5e-1 Hz. Those data have to be both sent through the same transmission protocol and locally recorded in the same format as the seismological data, i.e. using *seedlink* and *miniseed*, commonly used in seismology. A robust delayed-time protocol has to be implemented in case of loss of transmission, allowing the recovery of the missing data, only, with an optimised algorithm.

#### **3 Choice of software and hardware**

We specifically use standard and robust toolkits: a Linux distribution, running *gpsd* and *ntpd* for synchronisation with an Usb GPS receiver (XBU-353 from UsGlobalSat), *rsync* for delayed-time transmission protocol and *seiscomp3* for realtime acquisition and transmission through its *seedlink* protocol (Gempa GmbH, 2014), and finally local archive capacity through its *slarchive* plugin. In order to study the possibilities of using a commercial embedded computer, more often used in robotics, we used a BeagleBone Black (BBB) Rev C.1. Its main features are an ARM Cortex A8 (32 bit) processor at 1 Ghz, 512 MB of DDR3 Ram, 4 GB onboard flash, eight ADCs of 12 bits and a dynamic of 0–1.8 V, and 1 W of power consumption. Other industrial embedded computers are probably better suited for our purpose, but we selected this one on the criteria of price and ease of use, but also because the BeagleBone Black is provided with a Debian 7 operating system, and an active community maintains

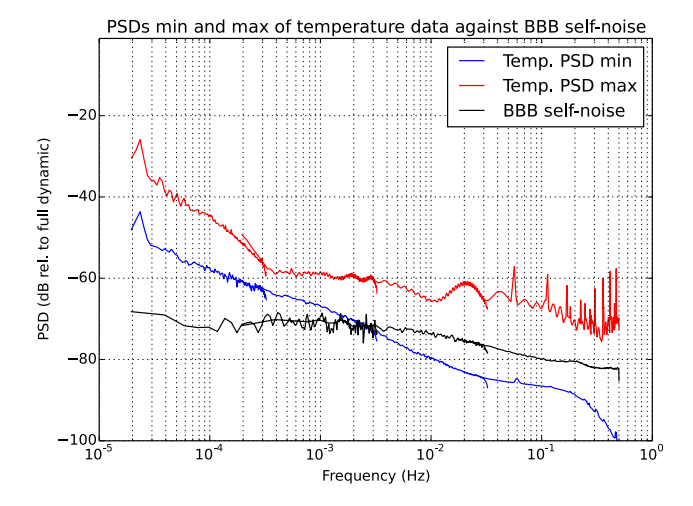

**Figure 1.** Maximum and minimum values of power spectral densities relative to the full dynamic of temperature, calculated from 10 stations of the Geoscope network. Those values are compared to the self-noise of a BBB's ADC at the optimal sampling frequency.

the needed documentation and libraries. The main first issue was the determination of the exact dynamics of its ADCs, because only few manufacturers communicate the real dynamic range, since it is not a crucial parameter in robotics. Therefore, we looked at the three-channel coherence analysis (Sleeman et al., 2006). Figures 1 and 2 show the actual dynamic range of ADCs by calculating their self-noise compared to both minimum and maximum PSD values of temperature and pressure, respectively. Compared to the Geoscope stations, a loss of performance occurs between 0.003 and 0.5 Hz (up to 15 dB at 0.4 Hz) for temperature and between 0.08 and 0.5 Hz (up to 5 dB) for pressure, due to the lower quality of BBB's ADC against Geoscope's auxiliary channels.

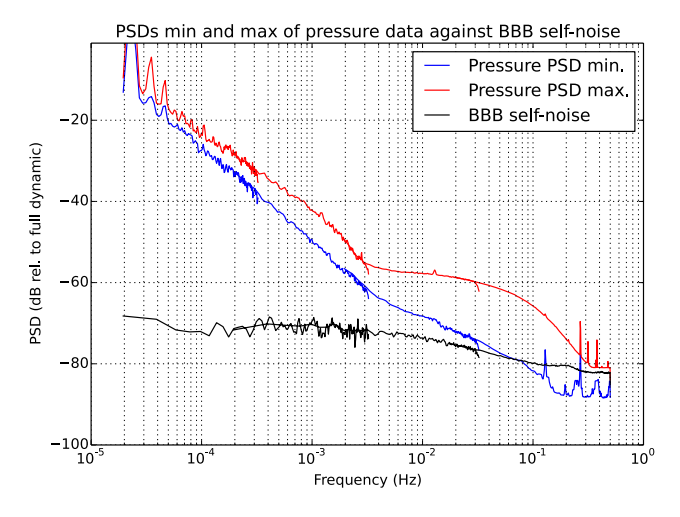

**Figure 2.** Maximum and minimum values of power spectral densities relative to the full dynamic of pressure, calculated from five stations of the Geoscope network. Those values are compared to the self-noise of a BBB's ADC at the optimal sampling frequency.

#### **4 Setting up BBB**

#### **4.1 Loading Linux and softwares on board**

The board is provided with an already installed Debian 7 system and beagleboard.org provides the latest ready-to-load system image. The methods for loading a Linux operating system are well documented (BeagleBoard.org Foundation, 2014a). We choose to keep this Debian distribution, mainly because it is a well-known robust operating system and because *rsync*, *gpsd* and *ntpd* are packaged, making them easy to install through Debian's utility *aptitude*.

#### **4.2 Compiling and configuring seiscomp3 on the BBB**

The sources of the packages are available on the *seiscomp3* download site [\(http://www.seiscomp3.org/downloader\)](http://www.seiscomp3.org/downloader). The compilation is long, and several dependencies need to be installed. We installed the gui system in addition to the base package, because BBB includes a graphic processor and therefore the configuration of *seiscomp3* is possible through its graphic menu *scconfig*. For a non-negligible gain of time, a BBB system can be emulated on a work station with *qemu*, and *seiscomp3* can be compiled on it.

#### **5 Sampling ADCs through seiscomp3: bbb\_plugin**

In the standard distribution, the ADCs are readable in a simple system file. However, standard drivers are not able to handle a continuous analogue application at a high sample rate (1 kHz maximum). Moreover, one of the advantages of the BeagleBone Black is a sub-module of its processor (AM335x from TI) called PRU, supporting that kind of "fast" analogue

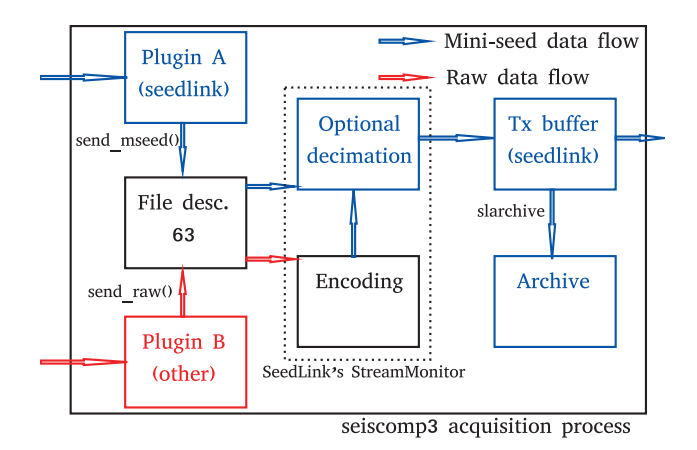

**Figure 3.** Seiscomp3 acquisition process scheme. If StreamMonitor is not enabled (by default), the mini-seed data are sent from file descriptor 63 directly to the transmission buffer, and raw data are ignored. Running bbb\_plugin implies activating this module within seiscomp3.

application. We then wrote a *seedlink* acquisition plugin filling those roles:

- 1. drive the PRU to launch sampling;
- 2. copy data in a buffer; and
- 3. send buffer to *seiscomp* server.

Each library necessary to write this program is available on the Internet. We used the *libpruio* library, specifically written to manage the PRU on BBB (BeagleBoard.org Foundation, 2014b), and the development file provided with the *seiscomp3* package. We called this simple plugin *bbb\_plugin*. Since *seiscomp3* is able to manage the *mini-seed* conversion and the numerical decimation/filtering (see Sect. 7) through its *StreamMonitor* (Gempa GmbH, 2014), we used the *send\_raw\_depoch*() function in *bbb\_plugin* in order to avoid the coding of the *mini-seed* conversion. Our code is available at [https://github.com/mbdb/bbb\\_plugin.](https://github.com/mbdb/bbb_plugin) Figure 3 shows a diagram of the *seedlink* acquisition.

#### **6 Analogue considerations**

Before sampling any data, an analogue anti-aliasing filter per ADC has been designed in order to respect the Shannon–Nyquist theorem. Furthermore, our sensors have an output voltage range non-compatible with the input range of the BBB  $(0-1.8)$ : we wanted to use a hybrid temperature/humidity sensor (EE08 from EplusE, output 0–10 V) and a pressure sensor (HD9408T Baro from DeltaOhm, output 0–5 V), commonly used in our networks. We applied the common strategy to use a simple first-order RC filter/voltage divider. We designed it to cut frequencies larger than the upper usable frequency (0.5 Hz) of decimated data, but much

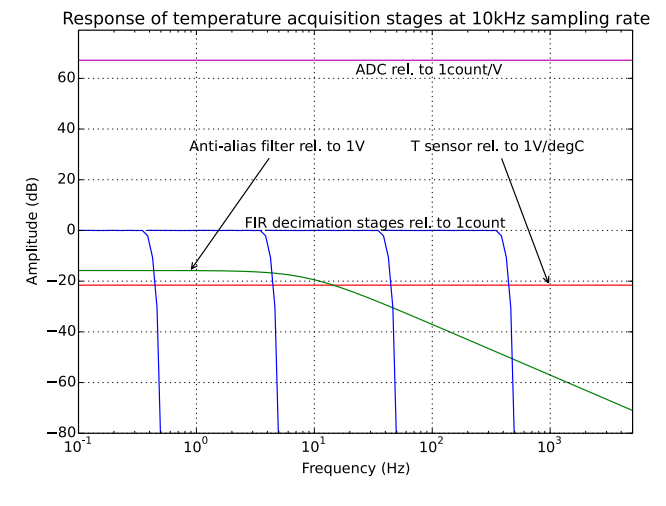

**Figure 4.** Response over frequency of every stage at a 10 kHz sampling rate for a EE08 (from epluse) temperature sensor. The overall response in dB is the sum of all stages; therefore, for data recorded at 1 Hz, the gain is equal to the addition of the  $T$  sensor gain, the anti-alias filter's optimal gain, and ADC's gain. Only frequencies between 0.4 and 0.5 Hz (i.e. just before the Nyquist frequency) could be attenuated by the last FIR (Finite Impulse Response) filter stage.

lower than the Nyquist frequency (5 kHz). This analogue stage uses only two resistors and one capacitor per ADC. Figure 4 shows simulations of acquisition stages, and particularly the response of that anti-alias filter in the case study of temperature acquisition. This specific filter gives an attenuation of ∼ 70 dB at the Nyquist frequency.

#### **7 Digital considerations**

A basic concept of analogue–digital conversion is related to the data oversampled at the highest possible frequency, and then digitally decimated to the usable frequencies (Asch, 2003). The quantisation noise of a datalogger is uniformly distributed between DC and the Nyquist frequency and is independent of the sampling rate. Therefore the effective noise power density due to the quantisation at the band of interest is lower at the highest frequency rates.

Since it is difficult to estimate the noise reduction (a new filter design would be required at each sampling rate and a large number of data needed), we used the decimation option within the *seiscomp3 StreamMonitor* module and measured the highest frequency acceptable in terms of resource consumption. We therefore chose a sampling rate at 10 kHz. Figure 4 shows the response of the FIR decimation stages in the case study of temperature acquisition.

#### **8 Conclusions and discussions**

Our first tests were conclusive for using a commercial embedded computer (BeagleBone Black) to sample environmental data. Its characteristics give a loss of performance in the range 0.001–0.5 Hz for temperature and 0.1–0.5 Hz for pressure, compared to the instrumentation used in the Geoscope network. Except for its standard box, which is not sealed and not suitable for harsh environments, this kind of instrumentation seems to be appropriate for field operations. It is compelling to note that our prototype instrument has been in the field for 3 months, and did not show any signs of deficiency. Other more ambitious projects exist for using a BeagleBone Black and its optional capes, as a real seismological station (Mertl and Lettenbichler, 2014), with associated constraints (135–140 dB dynamic range, good synchronisation, etc.). These tests suggest as well that this instrumentation could fulfill a central role in a station. Up to now, the BBB has only been considered as a secondary source of data at a station, which presents a problem, because the data centre receives two distinct sources of data, and has to associate different streams for each station. To overcome this limitation, another strategy has been tested: (1) we loaded a BBB with a *seiscomp3* server and set up the acquisition of the seismological datalogger on it; and (2) we also installed our own software (*bbb\_plugin*) for the acquisition of its ADCs, and set up the server to mix the streams. This latter configuration has advantages:

- **–** the data centre communicates with a unique source of data per station; and
- **–** the unique model of the source permits a total abstraction of the local instrumentation, allowing a standardisation of transmission protocols and local archive structure for every station.

*Acknowledgements.* The authors would to thank Cécile Doubre and the anonymous reviewers for their suggestions, which were useful in improving the paper.

Edited by: D. Pesaresi Reviewed by: two anonymous referees

#### **References**

- Asch, G. D. (Ed.): Acquisition de données, du capteur à l'ordinateur, 2nd Edn., Dunod, Saint-Jean-de-Braye, France, Chap. 16, 278–279, 2003.
- BeagleBoard.org Foundation: Getting started with BeagleBone & BeagleBone Black, available at: [http://beagleboard.org/](http://beagleboard.org/getting-started) [getting-started,](http://beagleboard.org/getting-started) last access 22 September 2014a.
- BeagleBoard.org Foundation: libpruio (fast and easy D/A -I/O), available at: [http://beagleboard.org/project/libpruio,](http://beagleboard.org/project/libpruio) last access: 1 October 2014b.

#### **M. Bès de Berc et al.: How to create a datalogger 41**

- Beauduin, R., Lognonné, P., Montagner, J. P., Cacho, S., Karczewski, J. F., and Morand, M..: The effects of the atmospheric pressure on seismic signals or How to improve the quality of a station, B. Seismol. Soc. Am., 86, 1760–1769, 1996.
- Gempa GmbH: Seedlink, A realtime waveform server implementing the Seedlink protocol, available at: [http://www.seiscomp3.](http://www.seiscomp3.org/wiki/doc/applications/seedlink) [org/wiki/doc/applications/seedlink,](http://www.seiscomp3.org/wiki/doc/applications/seedlink) last access: 22 September 2014.
- Kozlovskaya, E. and Kozlovsky, A.: Influence of high-latitude geomagnetic pulsations, Geoscientific Instrumentation, Methods Data Syst., 1, 85–101, 2012.
- Mertl, S. and Lettenbichler, A.: Towards a community environmental observation network, available at: http://www.mertl-research.at/ceon/2014/05/ at: [http://www.mertl-research.at/ceon/2014/05/](http://www.mertl-research.at/ceon/2014/05/poster-presentation-at-the-egu-general-assembly-2014) [poster-presentation-at-the-egu-general-assembly-2014,](http://www.mertl-research.at/ceon/2014/05/poster-presentation-at-the-egu-general-assembly-2014) last access: 30 March 2015.
- Sleeman, R., van Wettum, A., and Trampert, J.: Three-channel correlation analysis: A new technique to measure instrumental noise of digitizers and seismic sensors, B. Seismol. Soc. Am., 96, 258– 271, 2006.